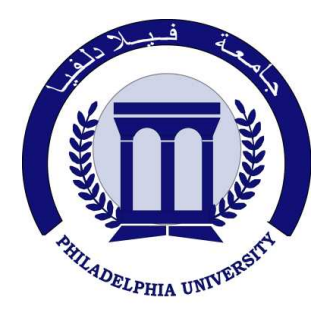

 *Philadelphia University Faculty of Engineering* 

# **Marking Scheme**

Examination Paper

BSc CE

## *Advanced Programming Language* **(***0630521*)

First Exam Second semester Date: 25/03/2012

Section 1

Weighting 20% of the module total

Internal Examiner: Dr. Emad Khalaf

Lecturer: Dr. Qadri Hamarsheh Coordinator: Dr. Qadri Hamarsheh

### Marking Scheme *Advanced Programming Language* **(***0630521*)

The presented exam questions are organized to overcome course material through 5 questions. The *all questions* are compulsory requested to be answered.

### **Marking Assignments**

**Question 1** This question is attributed with 3 marks if answered properly; the answer is as following:

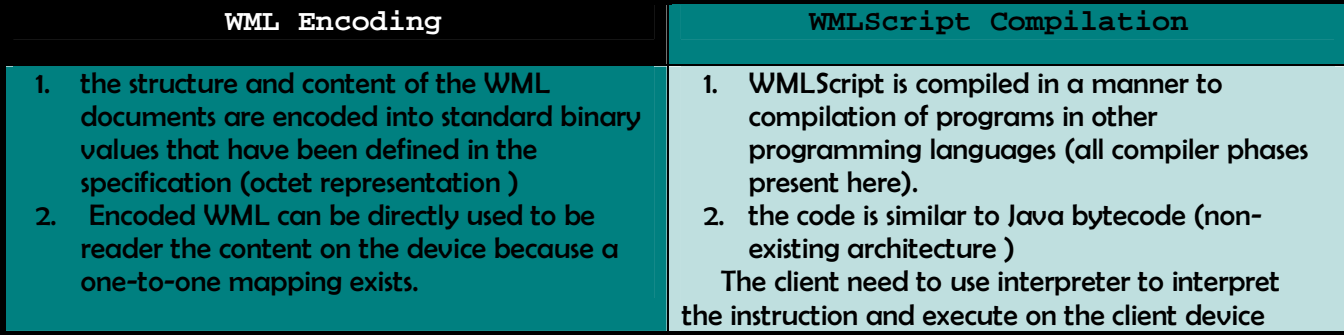

**Question 2:** This question is attributed with 3 marks if answered properly, the answer is as following:

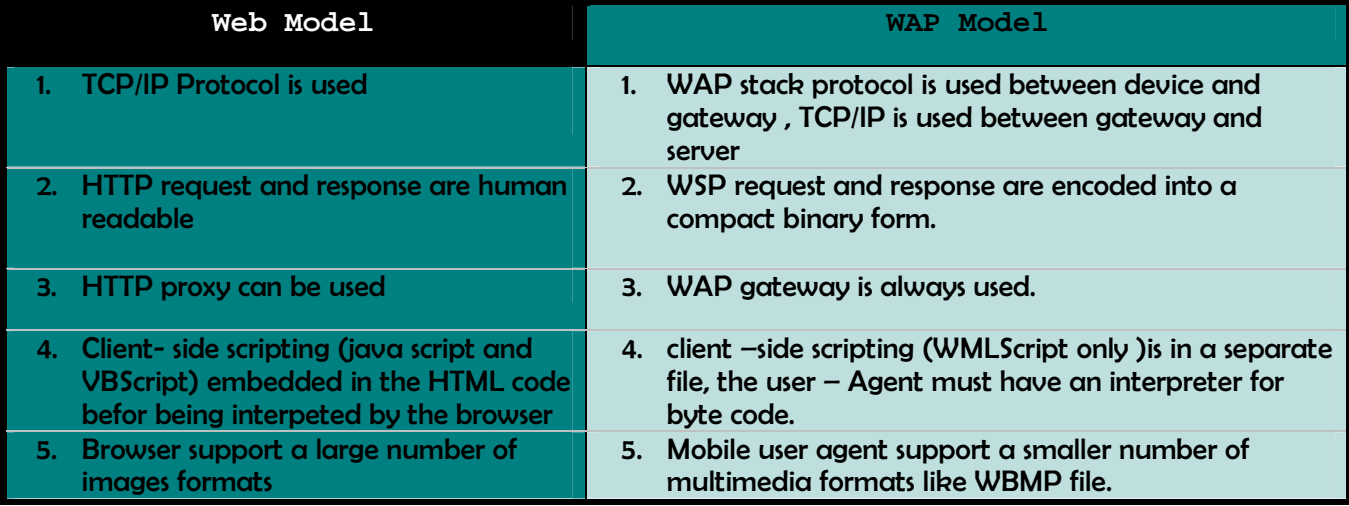

**Question 3:** This question is attributed with 7 marks if answered properly.

The complete code for this question as the following:

#### <wml>

```
 <card title="Reset button example"> 
  <!-- Read login and password from user. -->
  <p>Login: <input name="login"/></p> 
  <p>Password: <input type="password" name="password"/></p> (2 marks) 
  <!-- Submit button sends data to server. --> 
  <do type="accept" label="Submit"> 
    <go href="login.cgi" method="post"> 
      <postfield name="l" value="$(login)"/> 
      <postfield name="p" value="$(password)"/> 
   </go>
  </do> (2.5 marks) 
  <!-- Reset button clears login and password. --> 
  <do type="reset" label="Reset"> 
    <refresh> 
      <setvar name="login" value=""/> 
      <setvar name="password" value=""/> 
    </refresh> 
 \langle do>
</card></wml> (2.5 marks)
```
**Question 4:** This question is attributed with 4 marks if answered properly. <wml> <card title="Welcome"> <onevent type="ontimer"> <go href="#main"/> </onevent> <!-- Timer waits 5 seconds. --> <timer value="50"/> (2 marks) <p>  $\langle$ img src = "Logo.gif" alt = "Logo " height = "70" width = "70" /> (1 mark) </p> <do type="accept"><go href="#main"/></do> </card> <card title="Main" id="main"> <p>>**Welcome</b>** to the <u>main </u> <i>page</i>></p> </card>  $\langle \rangle$  (1 mark)  $(1 \text{ mark})$ **Question 5:** This question is attributed with 3 marks if answered properly. <wml> <card title="Three Images"> <onevent type="onenterforward"> <refresh> <setvar name="img0" value="ibm.gif"/> <setvar name="img1" value="logo.bmp"/> <setvar name="img2" value="acme.bmp"/> <setvar name="time0" value="50"/> <setvar name="time1" value="60"/> <setvar name="time2" value="70"/> </refresh> </onevent> (1 mark) <onevent type="ontimer"> <refresh> <setvar name="img0" value="\$(img1)"/> <setvar name="img1" value="\$(img2)"/> <setvar name="img2" value="\$(img0)"/> <setvar name="time0" value="\$(time1)"/> <setvar name="time1" value="\$(time2)"/> <setvar name="time2" value="\$(time0)"/> </refresh> </onevent> (1 mark) <timer value="\$(time0)"/> <p><img src="\$(img0)" alt="[image]"/></p>  $\langle \text{card}\rangle$  (1 mark) </wml>